## Como recuperar arquivos que foram apagados ou alterados

28/04/2024 17:44:34

## **Imprimir artigo da FAQ**

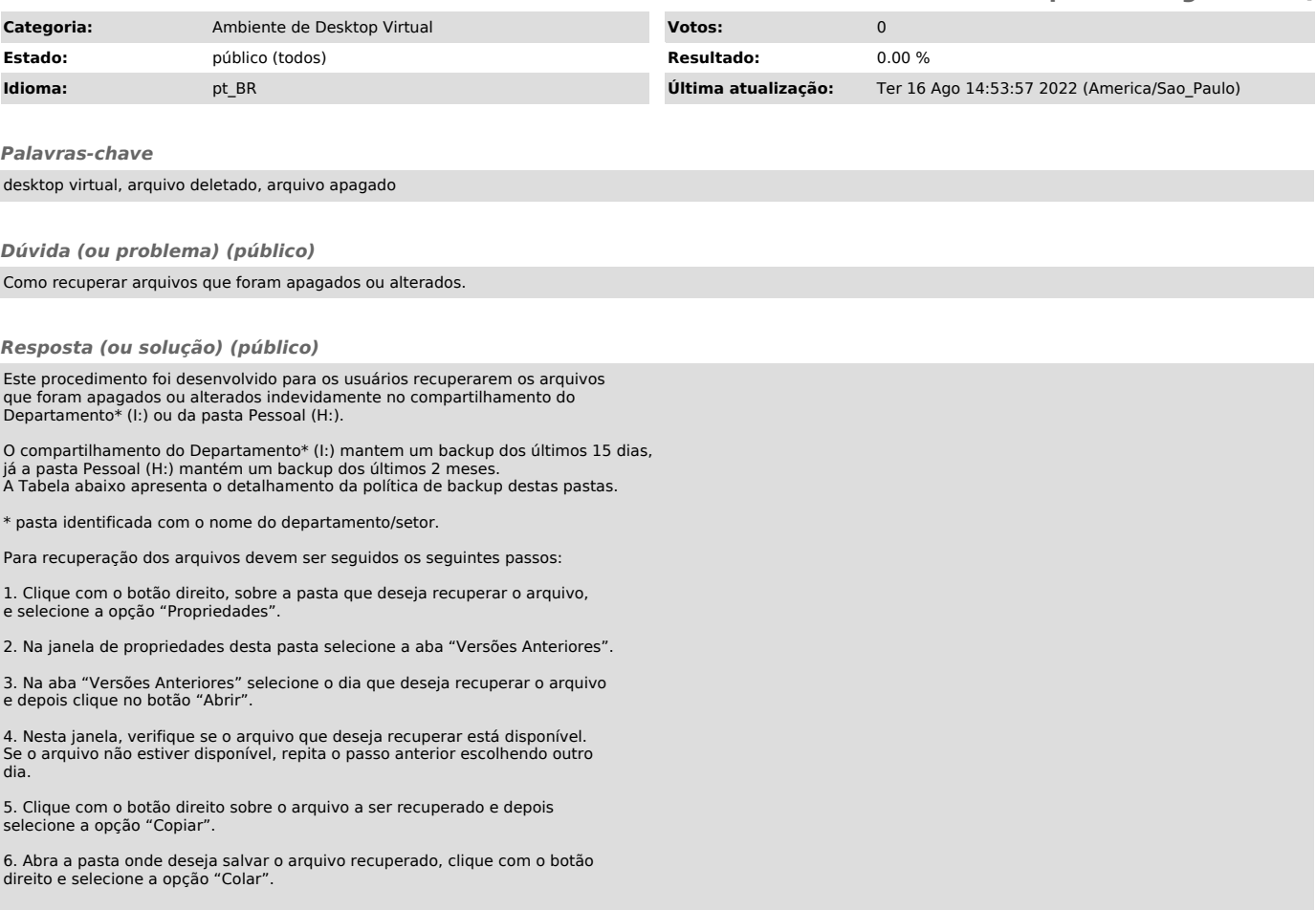